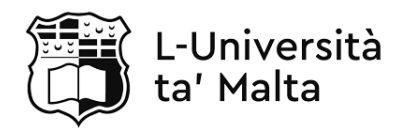

MATRICULATION AND SECONDARY EDUCATION CERTIFICATE EXAMINATIONS BOARD

#### **SECONDARY EDUCATION CERTIFICATE LEVEL 2023 SUPPLEMENTARY SESSION**

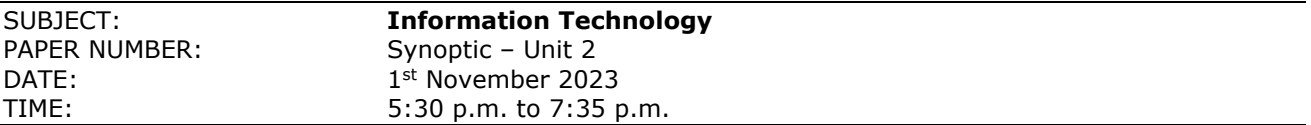

## **THIS PAPER SHOULD BE RETURNED TO THE INVIGILATOR AFTER THE EXAMINATION.**

**For examiners' use only:**

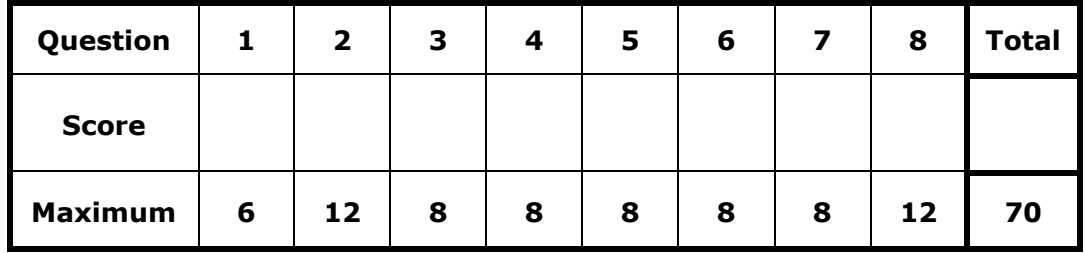

Answer **ALL** questions in the space provided.

#### **Scenario**

- 'Digi Market' is a local digital marketing company.
- Its aim is to help companies promote their business through different multimedia systems.

## **Question 1 K-1 (6 marks)** Different types of media are used when developing multimedia systems. a. List **TWO** different types of media, apart from images and video. Media 1:  $(1)$ Media 2: \_\_\_\_\_\_\_\_\_\_\_\_\_\_\_\_\_\_\_\_\_\_\_\_\_\_\_\_\_\_ (1) b. Relate each type of media you listed in Question 1a with **ONE** of the human senses. Human sense related to Media 1: \_\_\_\_\_\_\_\_\_\_\_\_\_\_\_\_\_\_\_\_\_\_\_\_\_\_\_\_\_\_ (1) Human sense related to Media 2: \_\_\_\_\_\_\_\_\_\_\_\_\_\_\_\_\_\_\_\_\_\_\_\_\_\_\_\_\_\_ (1) c. Identify **ONE** hardware device required when developing or using the following media. A different hardware device should be identified for each medium: i. Images: \_\_\_\_\_\_\_\_\_\_\_\_\_\_\_\_\_\_\_\_\_\_\_\_\_\_\_\_\_\_ (0.5) ii. Video:  $(0.5)$ iii. Media 1 (as listed by you in Question 1a): \_\_\_\_\_\_\_\_\_\_\_\_\_\_\_\_\_\_\_\_\_\_\_\_\_\_\_\_\_\_ (0.5)

iv. Media 2 (as listed by you in Question 1a): \_\_\_\_\_\_\_\_\_\_\_\_\_\_\_\_\_\_\_\_\_\_\_\_\_\_\_\_\_\_ (0.5)

## **Question 2 C-1 (12 marks)**

6

- Joe is the owner of a shoe shop which will be opening next week.
- At the shop one will find different types of shoes suitable for kids, youths and adults.
- Joe asked 'Digi Market' to develop a multimedia system to inform online users about the opening of the shop.
- 'Digi Market' are undecided about which multimedia system should be developed in time for the shop's opening.
- a. Select the most appropriate multimedia system, from social media and website, to promote the opening of Joe's shoe shop. Consider the audience and the time-limitation in your selection.

Most appropriate multimedia system: \_\_\_\_\_\_\_\_\_\_\_\_\_\_\_\_\_\_\_\_\_\_\_\_\_\_\_\_\_\_\_\_\_\_\_\_\_\_\_\_\_ (4)

b. Justify the multimedia system selected in Question 2a based on audience and time-limitation.

Justification based on audience:

Justification based on time-limitation:

c. Joe is willing to spend more money on the chosen multimedia system so that the message will reach a larger audience.

Suggest how the multimedia system selected in Question 2a can be modified to cater for Joe's new requirements based on costs.

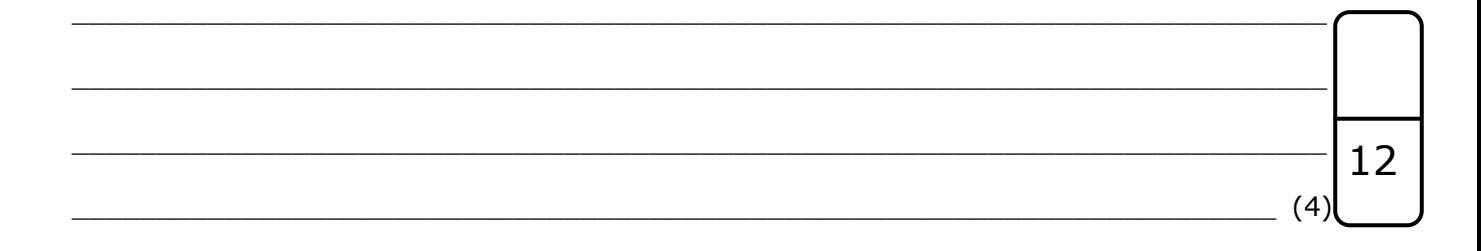

Please turn the page.

 $\frac{1}{2}$  (2)

 $(2)$ 

#### **Question 3 K-2 (8 marks)**

'Digi Market' will be including images in the multimedia system to be developed for Joe's shoe shop.

a. State **TWO** main characteristics of image formats, apart from colour depth and image size.

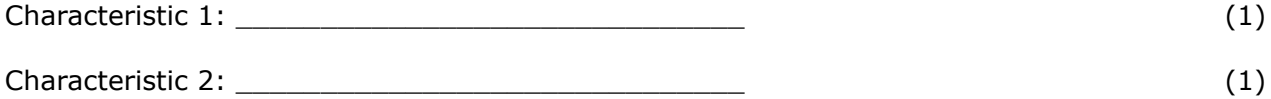

- b. Joe gave 'Digi Market' a JPEG image which he would like to include in the multimedia system.
	- The screenshot below shows the properties of this image.

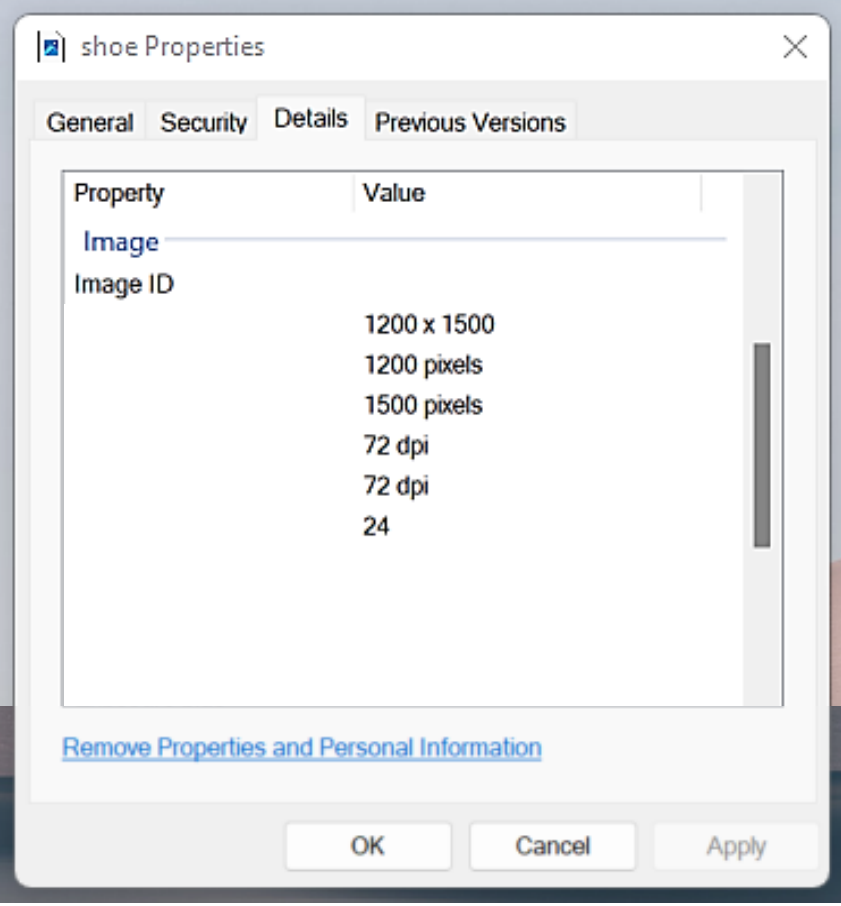

From the screenshot above, identify the value of the following image characteristics:

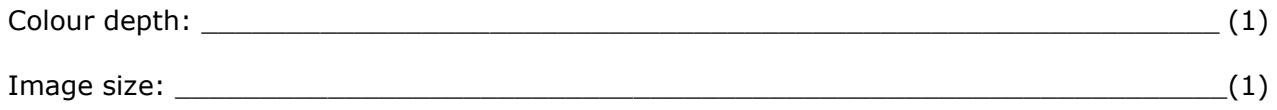

- c. Describe the following TWO characteristics of JPEG images:
	- $\overline{\phantom{a}}$  (2) 8

Please turn the page.

#### **Question 4 K-3 (8 marks)**

'Digi Market' intends to apply effects on the image provided by Joe.

a. The images below show the results after some effects were applied to the original image. Match the image effects listed in the box below with the image representing the effect.

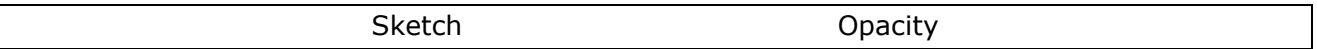

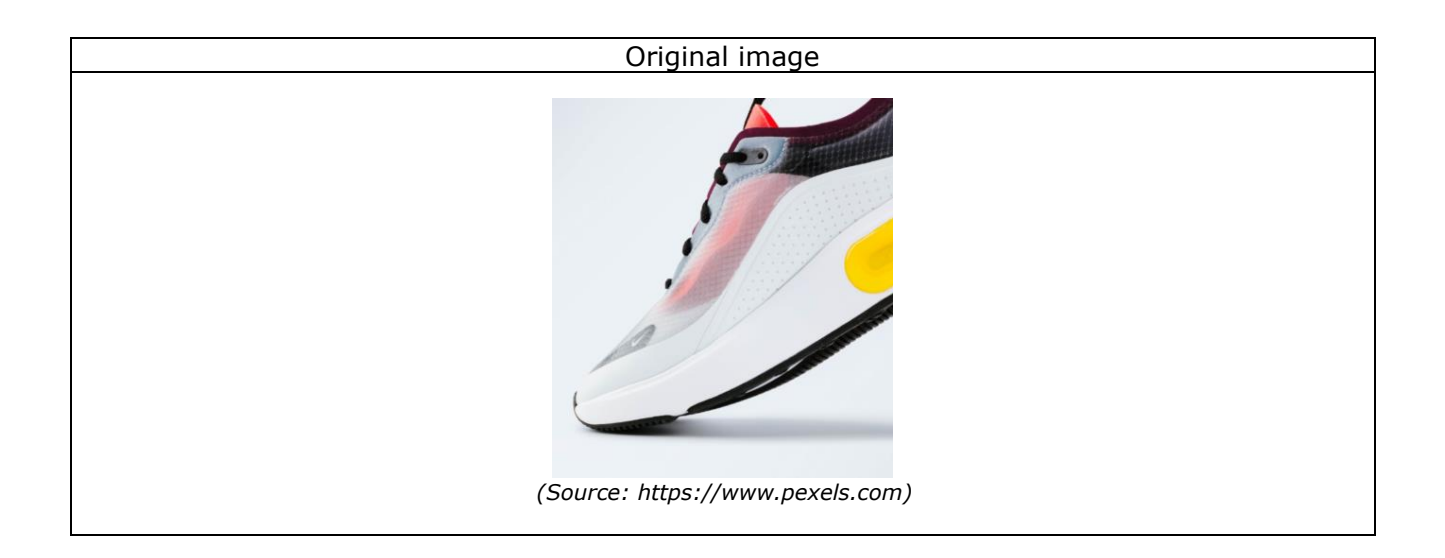

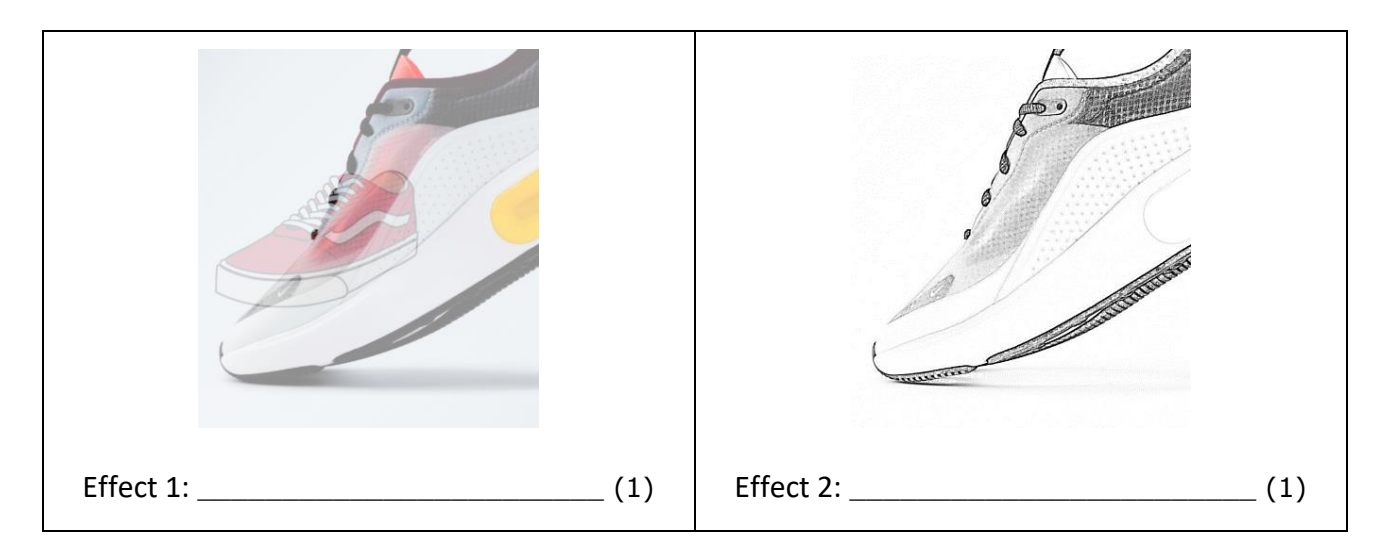

- b. Describe the following image effects.
	- i. Sketch: \_\_\_\_\_\_\_\_\_\_\_\_\_\_\_\_\_\_\_\_\_\_\_\_\_\_\_\_\_\_\_\_\_\_\_\_\_\_\_\_\_\_\_\_\_\_\_\_\_\_\_\_\_\_\_\_\_\_\_\_\_\_\_\_\_

 $\_$  , and the set of the set of the set of the set of the set of the set of the set of the set of the set of the set of the set of the set of the set of the set of the set of the set of the set of the set of the set of th

 $\_$  , and the set of the set of the set of the set of the set of the set of the set of the set of the set of the set of the set of the set of the set of the set of the set of the set of the set of the set of the set of th

\_\_\_\_\_\_\_\_\_\_\_\_\_\_\_\_\_\_\_\_\_\_\_\_\_\_\_\_\_\_\_\_\_\_\_\_\_\_\_\_\_\_\_\_\_\_\_\_\_\_\_\_\_\_\_\_\_\_\_\_\_\_\_\_\_\_\_\_\_\_\_ (1)

## DO NOT WRITE ABOVE THIS LINE

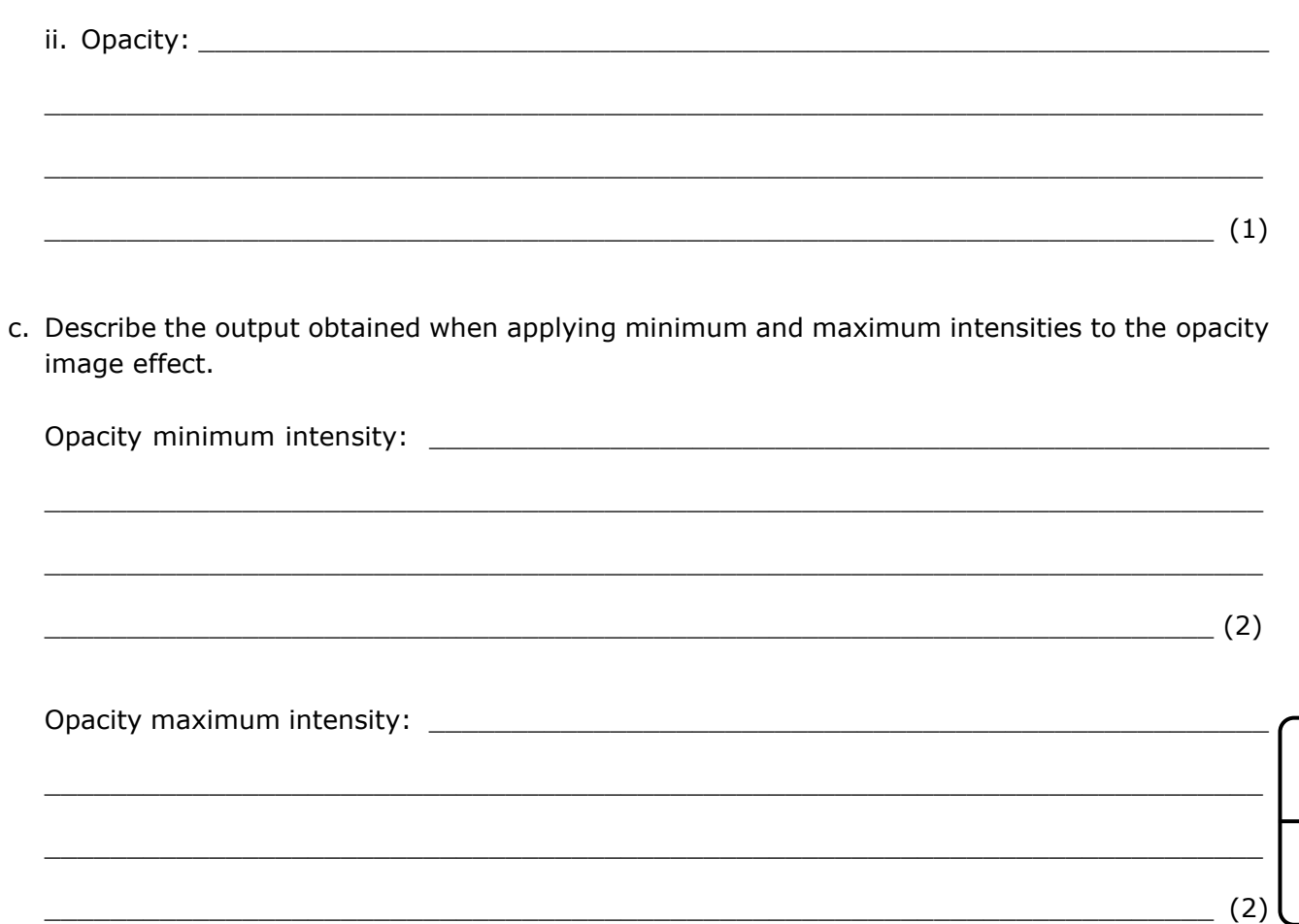

## **Question 5**

#### $K-5$  (8 marks)

8

Joe would also like to include a short video clip in the chosen multimedia system.

a. Name FOUR video file characteristics, apart from bitrate and duration.

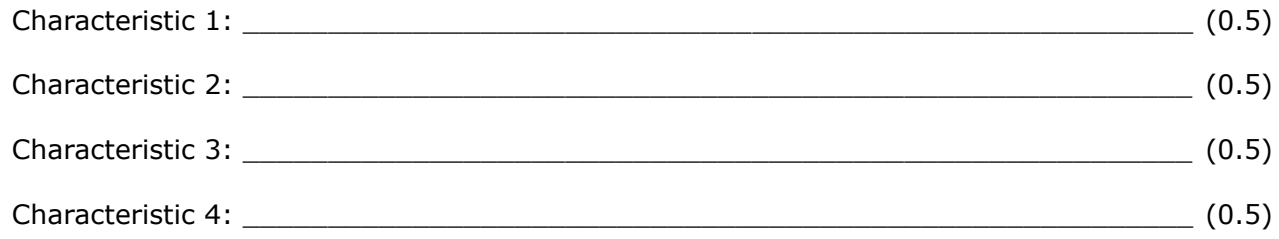

b. The screenshot below shows the properties of the 'Shoe Advertisement.mp4' video file.

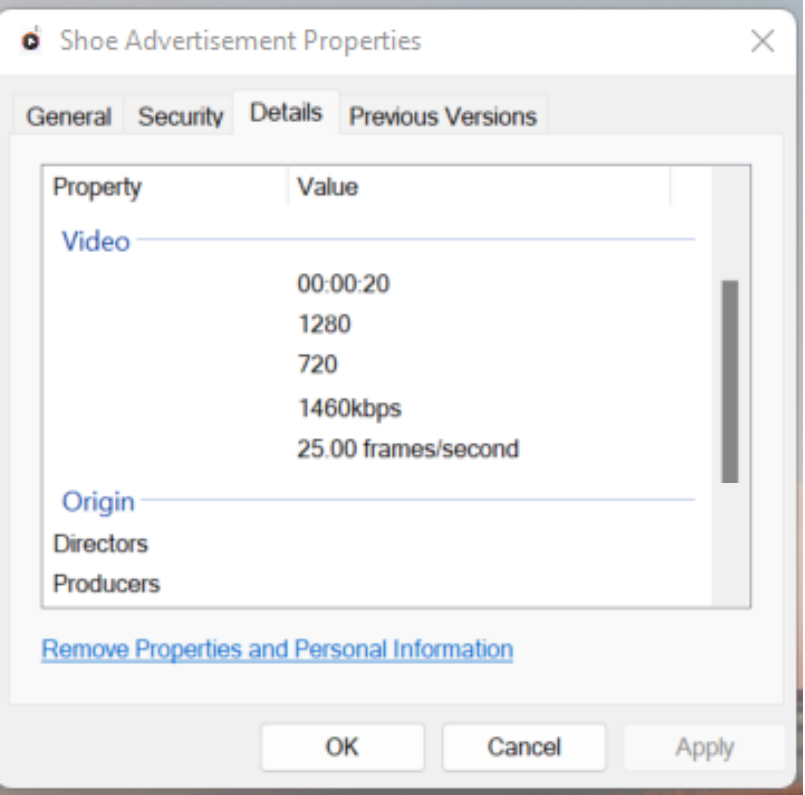

From the screenshot given above, identify the value of the bitrate and the duration for the given video file.

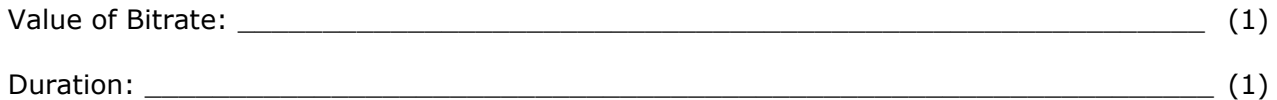

c. Describe the following **TWO** video file characteristics:

i. Bitrate: \_\_\_\_\_\_\_\_\_\_\_\_\_\_\_\_\_\_\_\_\_\_\_\_\_\_\_\_\_\_\_\_\_\_\_\_\_\_\_\_\_\_\_\_\_\_\_\_\_\_\_\_\_\_\_\_\_\_\_\_\_\_\_\_\_  $\_$  , and the set of the set of the set of the set of the set of the set of the set of the set of the set of the set of the set of the set of the set of the set of the set of the set of the set of the set of the set of th  $\_$  , and the set of the set of the set of the set of the set of the set of the set of the set of the set of the set of the set of the set of the set of the set of the set of the set of the set of the set of the set of th  $\_$  , and the set of the set of the set of the set of the set of the set of the set of the set of the set of the set of the set of the set of the set of the set of the set of the set of the set of the set of the set of th

 $\frac{1}{2}$  (2)

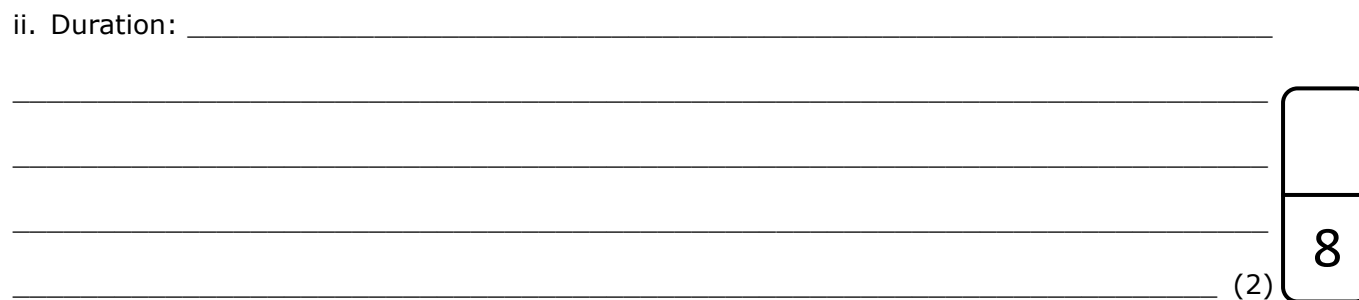

## **Question 6 K-7 (8 marks)**

- Joe's friend, Peter, is the manager of a supermarket.
- Peter would like to give a new look to his supermarket's website.
- Joe told Peter to have a look at some websites and then speak to 'Digi Market'.
- a. List **TWO** basic elements of a website, apart from the header and main content.

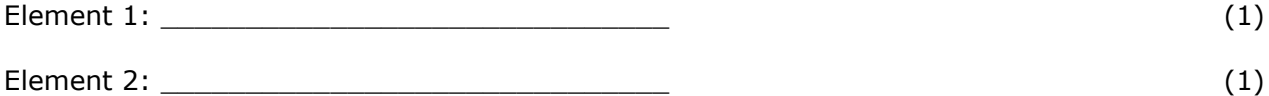

- 
- b. Identify the header and the main content elements of a website, by drawing a circle around them in the image below. Label each element by writing its name next to the circle. (2)

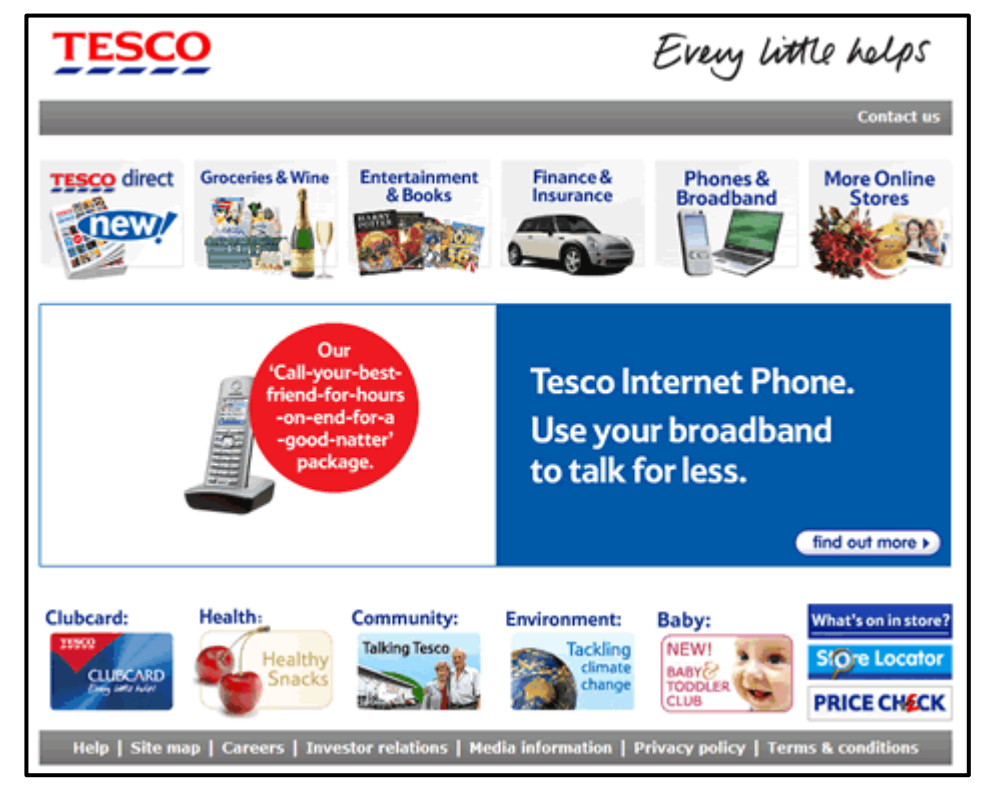

*(Source: https://www.experienceux.co.uk/ux-blog/an-online-grocery-shopping-experience)*

c. Outline the purpose of the header, the main content and the other TWO elements you listed in Question 6a.

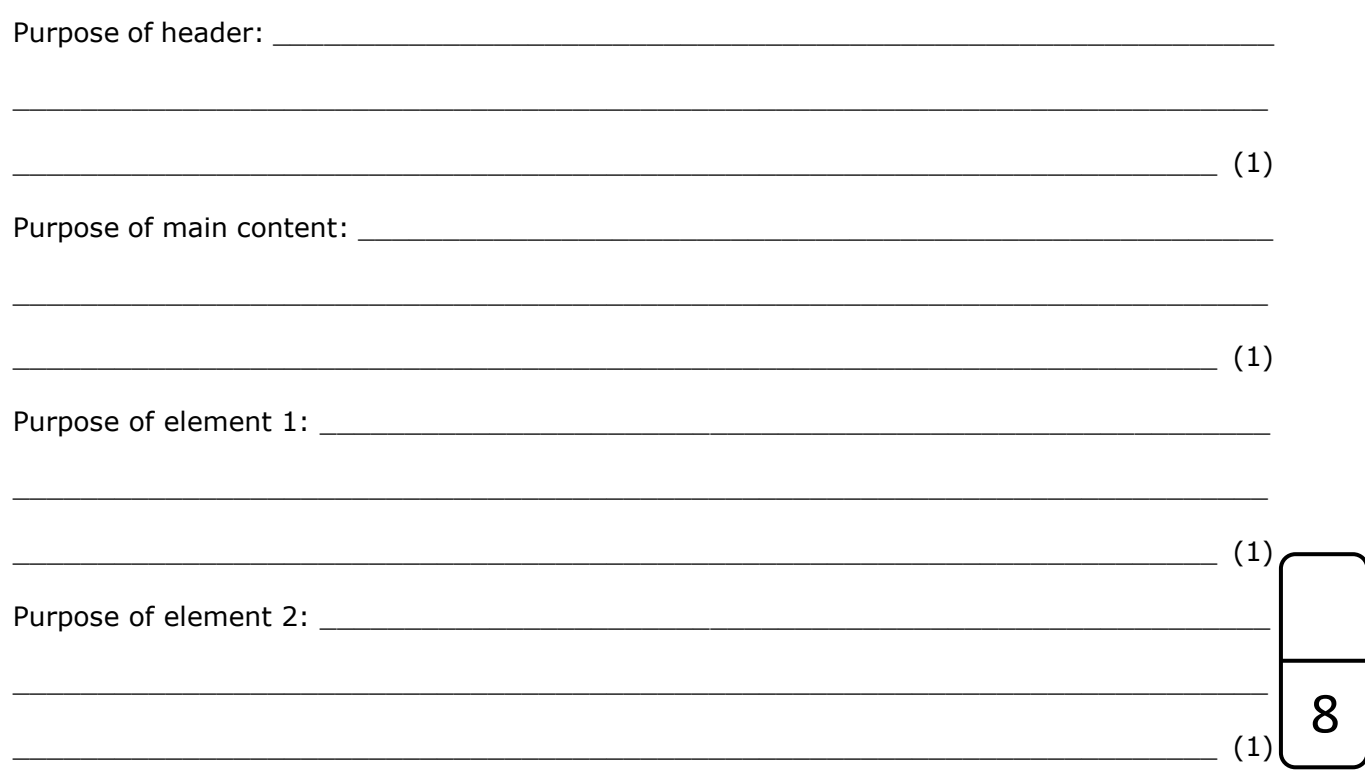

#### **Question 7 K-8 (8 marks)**

- Peter took Joe's suggestion and went to 'Digi Market'.
- The employees at 'Digi Market' asked Peter whether he would like the website to be static or dynamic.
- a. Define the terms 'static website' and 'dynamic website'.

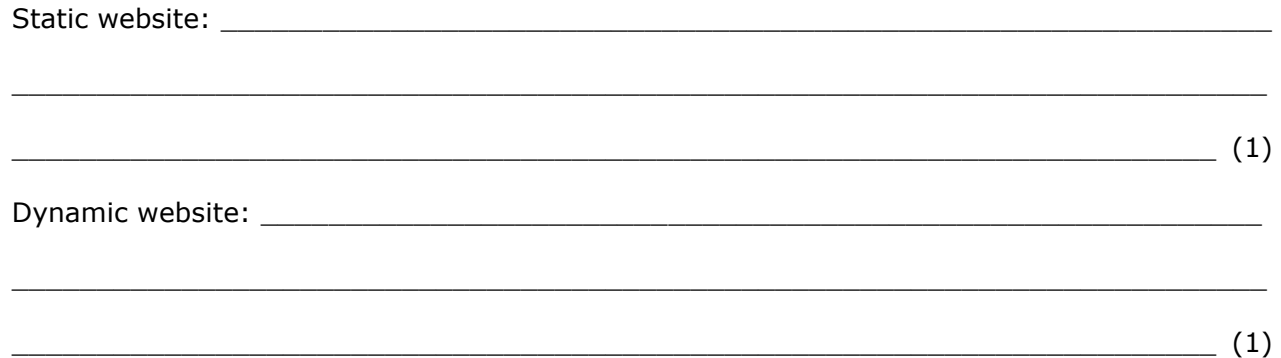

b. Indicate **TWO** tools, apart from HTML, which are required to create static and dynamic websites.

Tools required to create static websites:

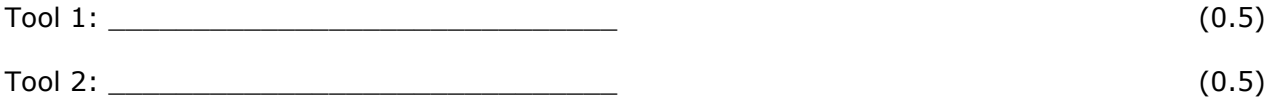

Tools required to create dynamic websites:

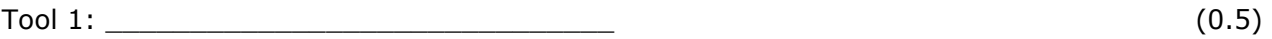

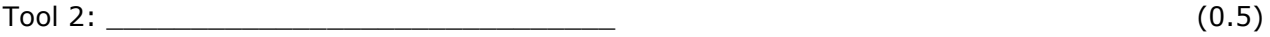

c. Identify which of the following websites is static and which is dynamic.

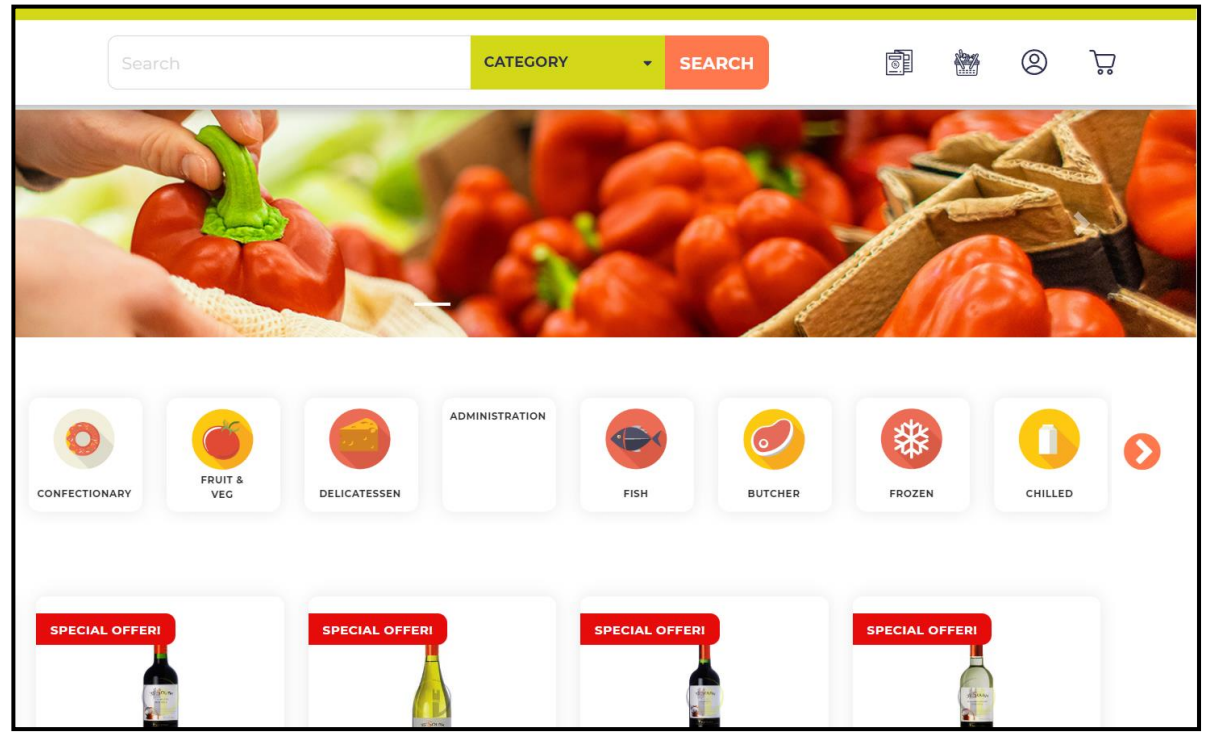

*(Source: https://www.pavipama.com.mt/app/)*

i. Type of website:  $\frac{1}{2}$ 

mago INNOVATE to add WELCOME The Magro Brothers Group of Companies is a family owned *(Source: https://www.magro.com.mt/)*

8

ii. Type of website: \_\_\_\_\_\_\_\_\_\_\_\_\_\_\_\_\_\_\_\_\_\_\_\_\_\_\_\_\_\_ (2)

## **Question 8 C-5 (12 marks)**

- The web developers of 'Digi Market' started coding the supermarket's website.
- While writing the code, some errors were encountered.
- a. For each code snippet provided below, identify the line of code containing the error:

Code Snippet 1:

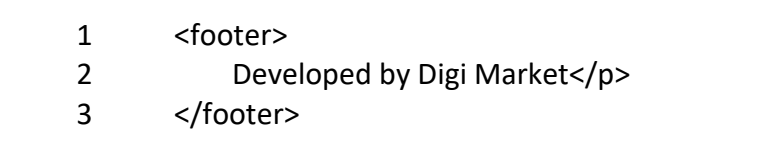

Error: \_\_\_\_\_\_\_\_\_\_\_\_\_\_\_\_\_\_\_\_\_\_\_\_\_\_\_\_\_\_\_\_\_\_\_\_\_\_\_\_\_\_\_\_\_\_\_\_\_\_\_\_\_\_\_\_\_\_\_\_\_\_\_\_\_\_ (2)

Code Snippet 2:

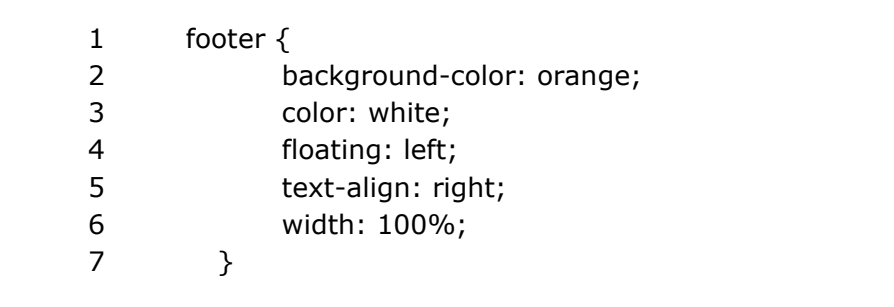

Error: \_\_\_\_\_\_\_\_\_\_\_\_\_\_\_\_\_\_\_\_\_\_\_\_\_\_\_\_\_\_\_\_\_\_\_\_\_\_\_\_\_\_\_\_\_\_\_\_\_\_\_\_\_\_\_\_\_\_\_\_\_\_\_\_\_\_ (2)

b. Correct each error identified in Question 8a by writing down the appropriate code for the line containing the error.

 $\_$  , and the set of the set of the set of the set of the set of the set of the set of the set of the set of the set of the set of the set of the set of the set of the set of the set of the set of the set of the set of th

 $\_$  , and the set of the set of the set of the set of the set of the set of the set of the set of the set of the set of the set of the set of the set of the set of the set of the set of the set of the set of the set of th

Correct solution for code snippet 1:

Correct solution for code snippet 2:

 $\overline{\phantom{a}2)}$ 

 $\overline{\phantom{a}2)}$ 

- c. The website needs to be modified so that it looks better. Following is a snippet of the HTML code of the website.
	- 1. <section>
	- 2. <img src="supermarket.jpg" alt="shopping at supermarket" style="float:right;" vspace="20" hspace="20">
	- 3. <p>Pete's Supermarket is a family-run business that has been in the supermarket industry for several years. It started out as a small family grocer around 40 years ago, and today, it is a large supermarket in Mosta.</p>
	- 4. < p>The supermarket offers a complete shopping experience. It provides customers with various departments, including: fruit and vegetables section, chilled and dairy products section, delicatessen counter, bakery, grocery section</p>
	- 5. </section>

Enhance the provided HTML code snippet by indicating the line of code which will be modified and writing the necessary HTML code for that line.

i. The supermarket image, *supermarket.jpg*, should be 300px wide and 160px high.

Line of code number to be enhanced: \_\_\_\_\_\_\_\_\_\_\_\_\_\_\_\_\_\_\_\_\_\_\_\_\_\_\_\_\_\_\_ Enhanced code: **Enhanced** code:  $\_$  , and the set of the set of the set of the set of the set of the set of the set of the set of the set of the set of the set of the set of the set of the set of the set of the set of the set of the set of the set of th

- $\frac{1}{2}$  (2)
- ii. The supermarket's departments mentioned in the paragraph starting "The supermarket offers a complete …" should be displayed as an unordered list as shown:

The supermarket offers a complete shopping experience. It provides customers with various departments, including:

- fruit and vegetables section,
- chilled and dairy products section,
- · delicatessen counter,
- bakery,
- grocery section

Line of code number to be enhanced: \_\_\_\_\_\_\_\_\_\_\_\_\_\_\_\_\_\_\_\_\_\_\_\_\_\_\_\_\_\_\_

SEC39/s2.23s

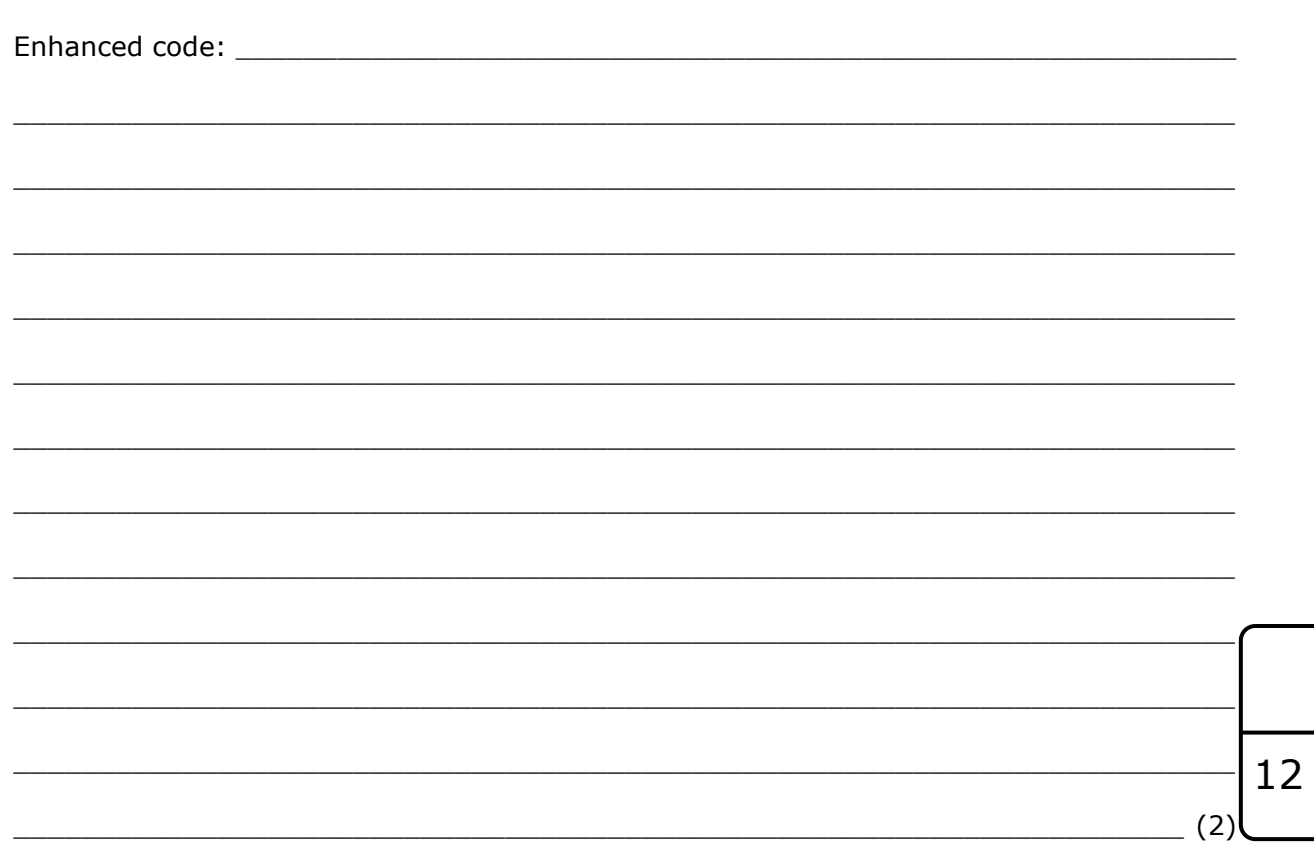

# Blank Page